#### **Keyboard shortcuts for Gmail**

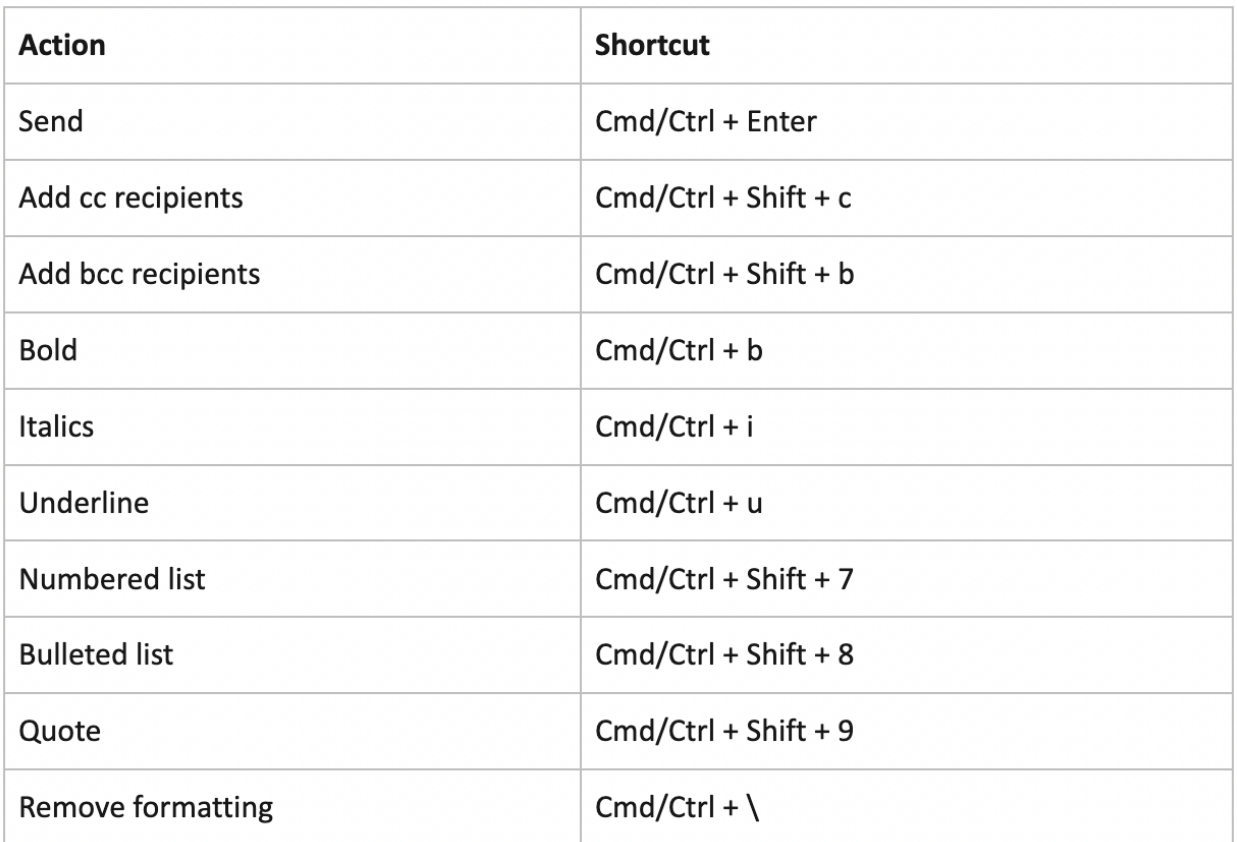

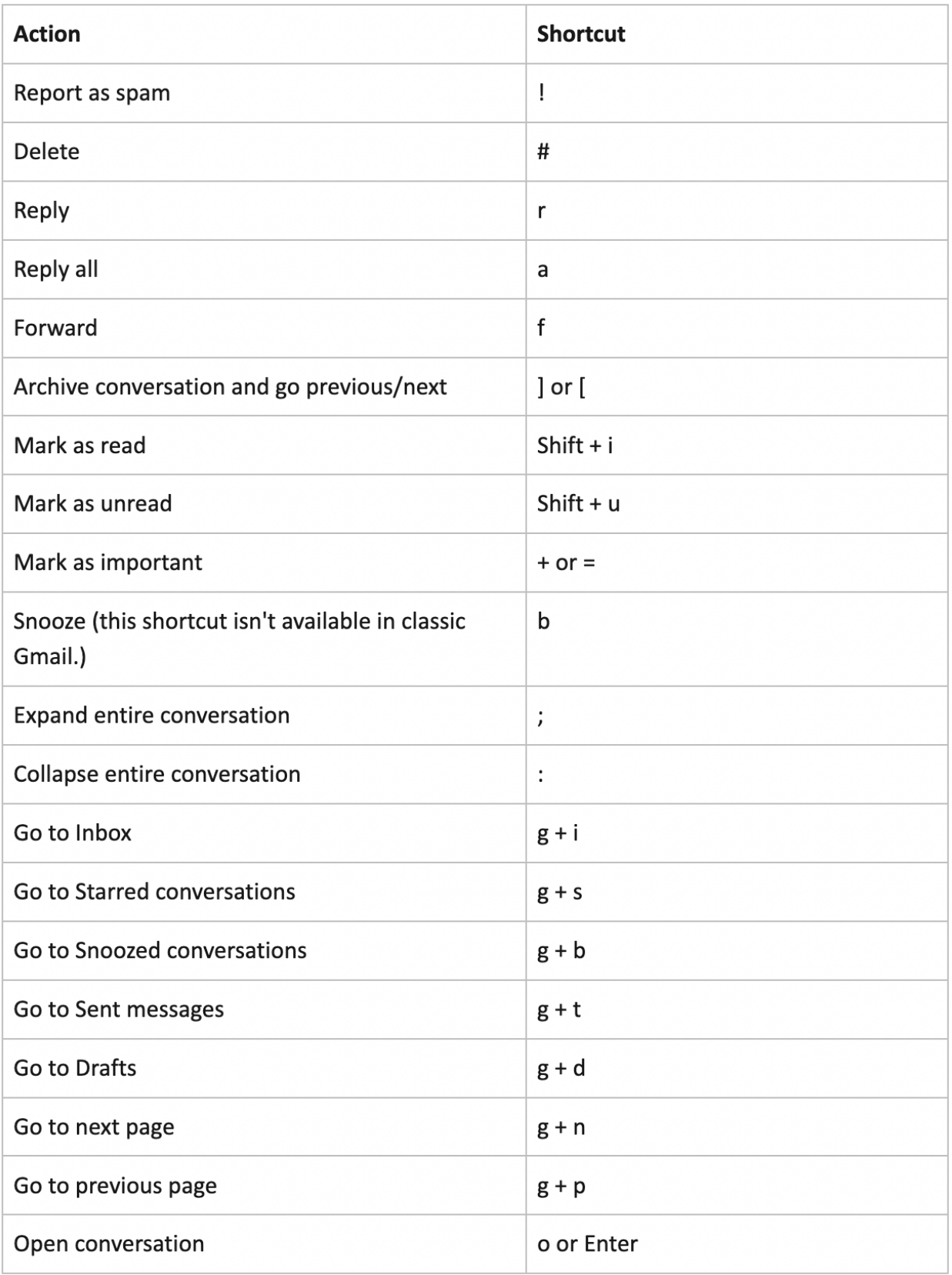

#### **Email shortcuts in Outlook for PC**

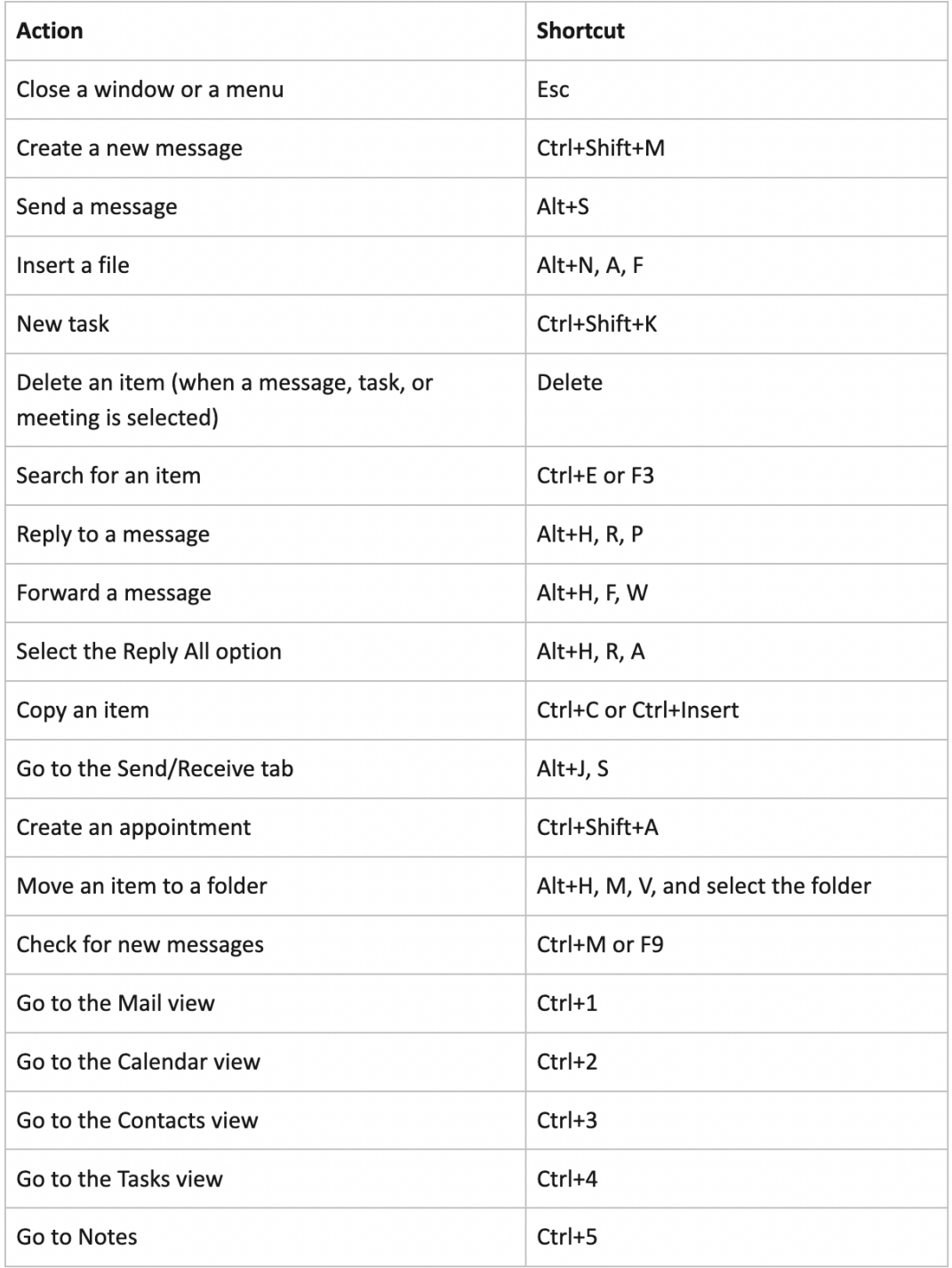

#### **Email shortcuts in Outlook for Mac**

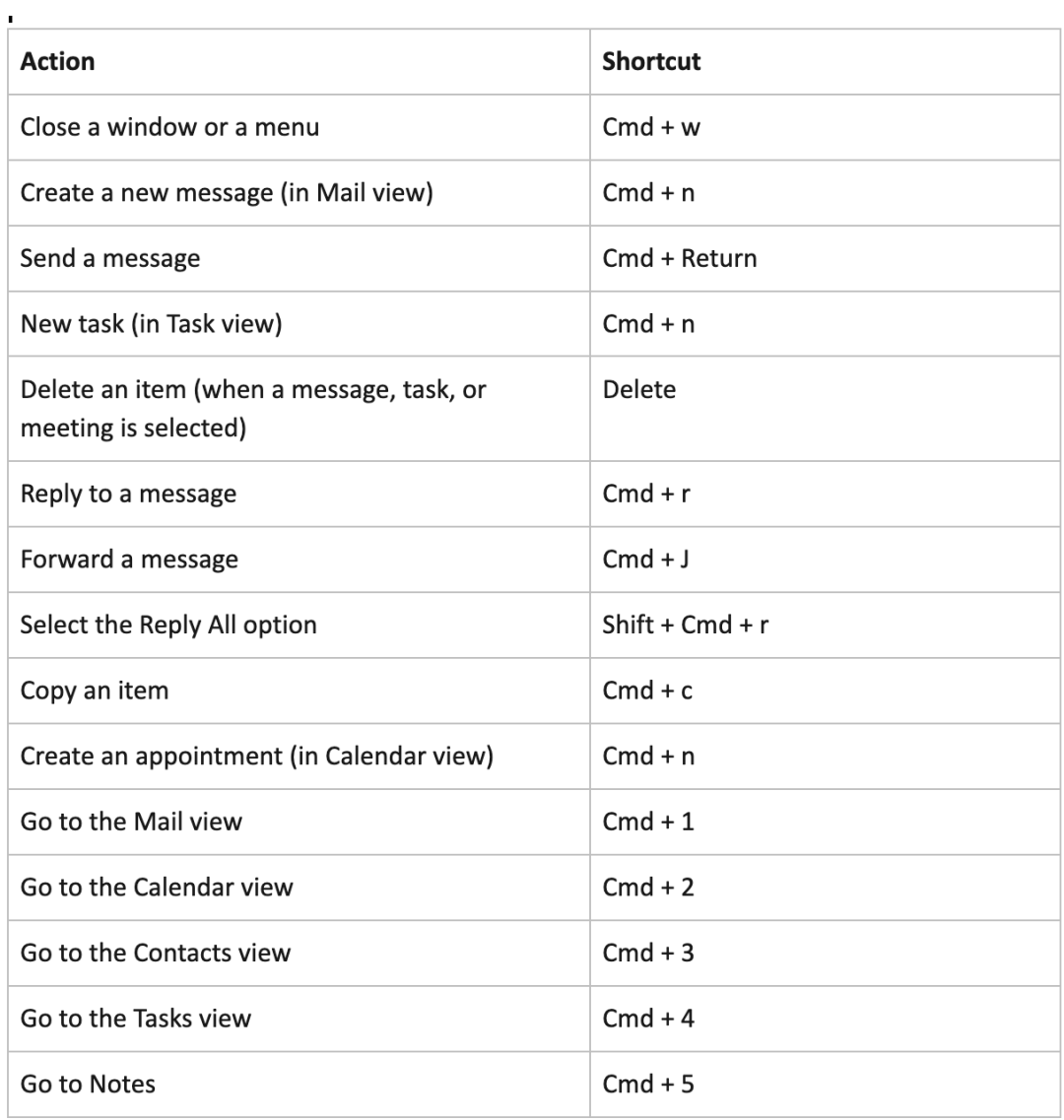

#### **Spike's keyboard shortcuts for Windows**

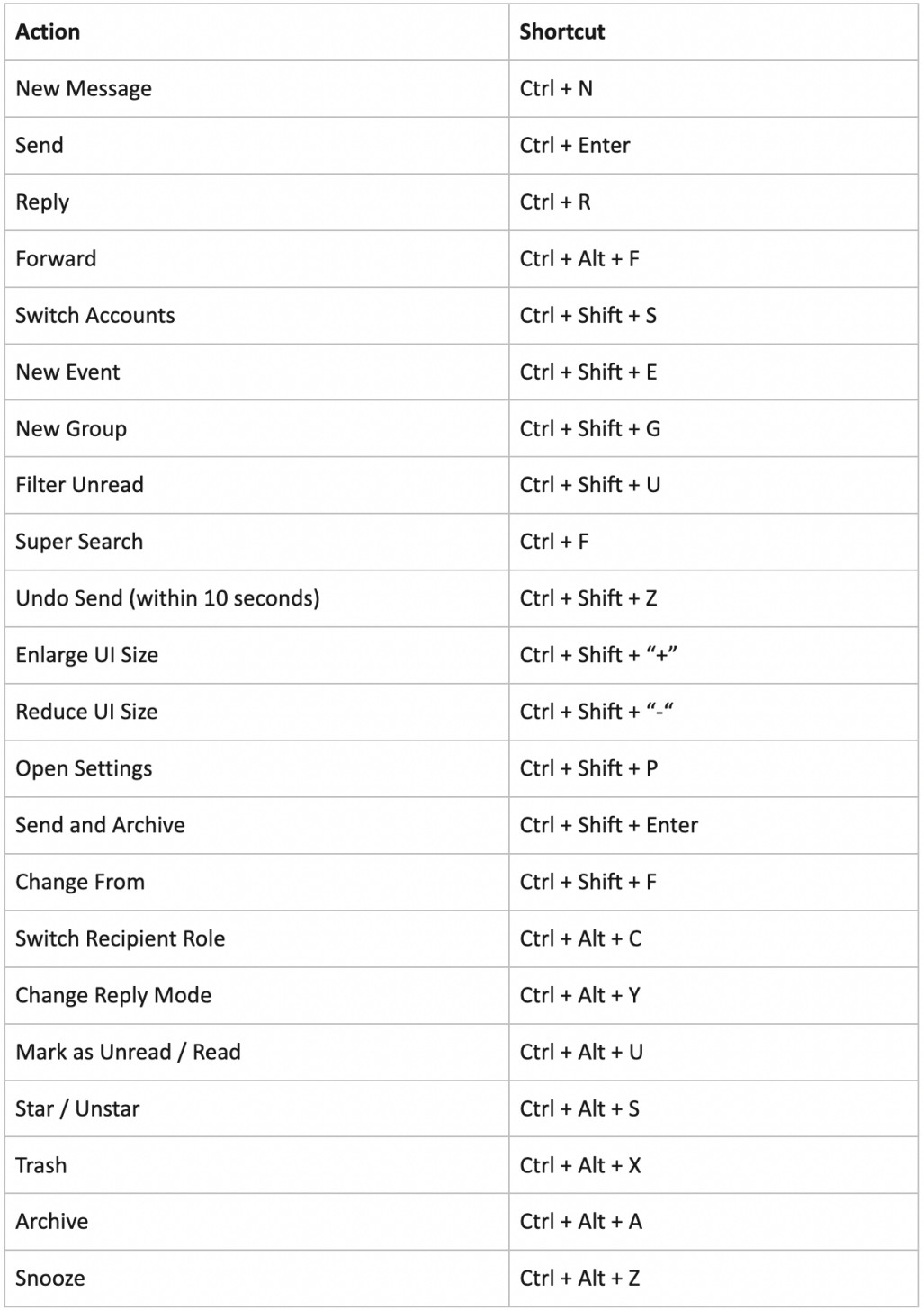

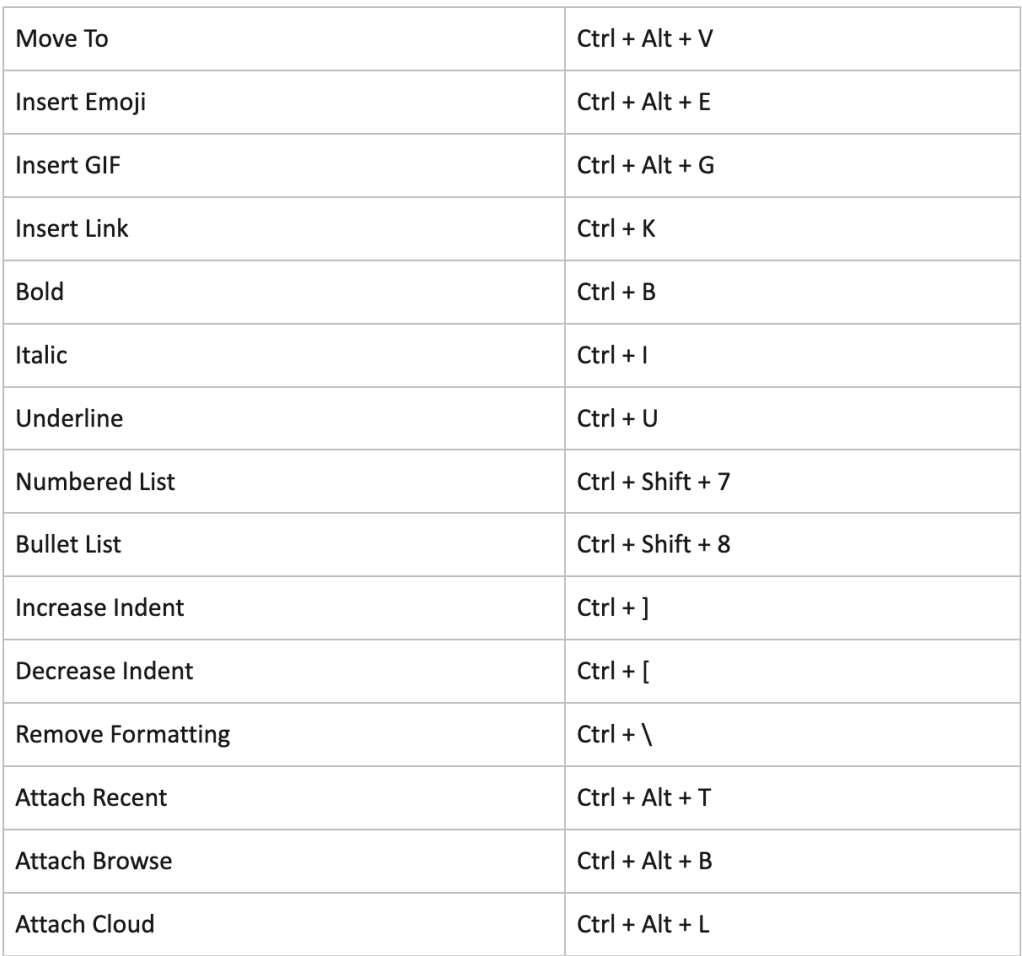

#### **Spike's keyboard shortcuts for Mac**

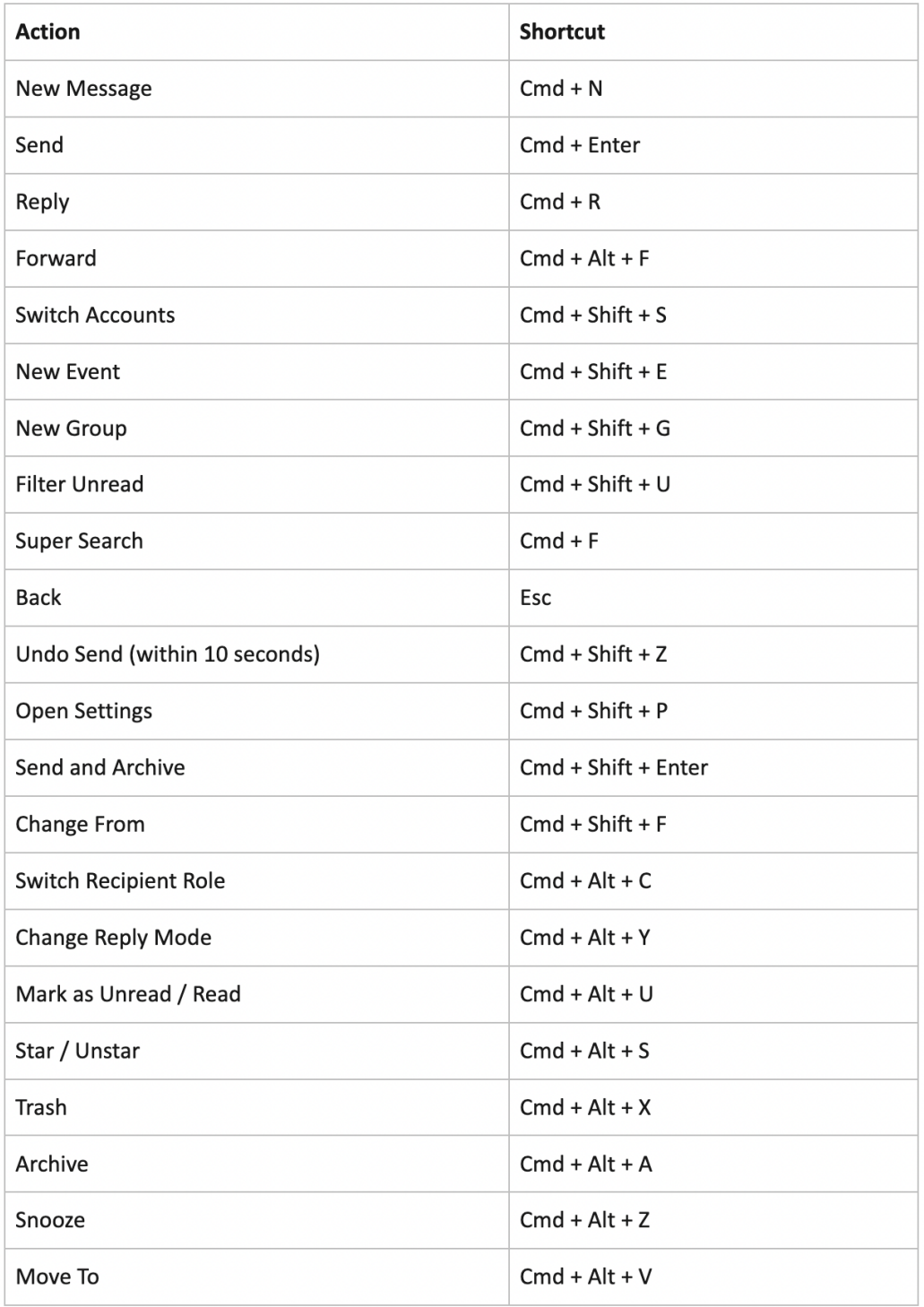

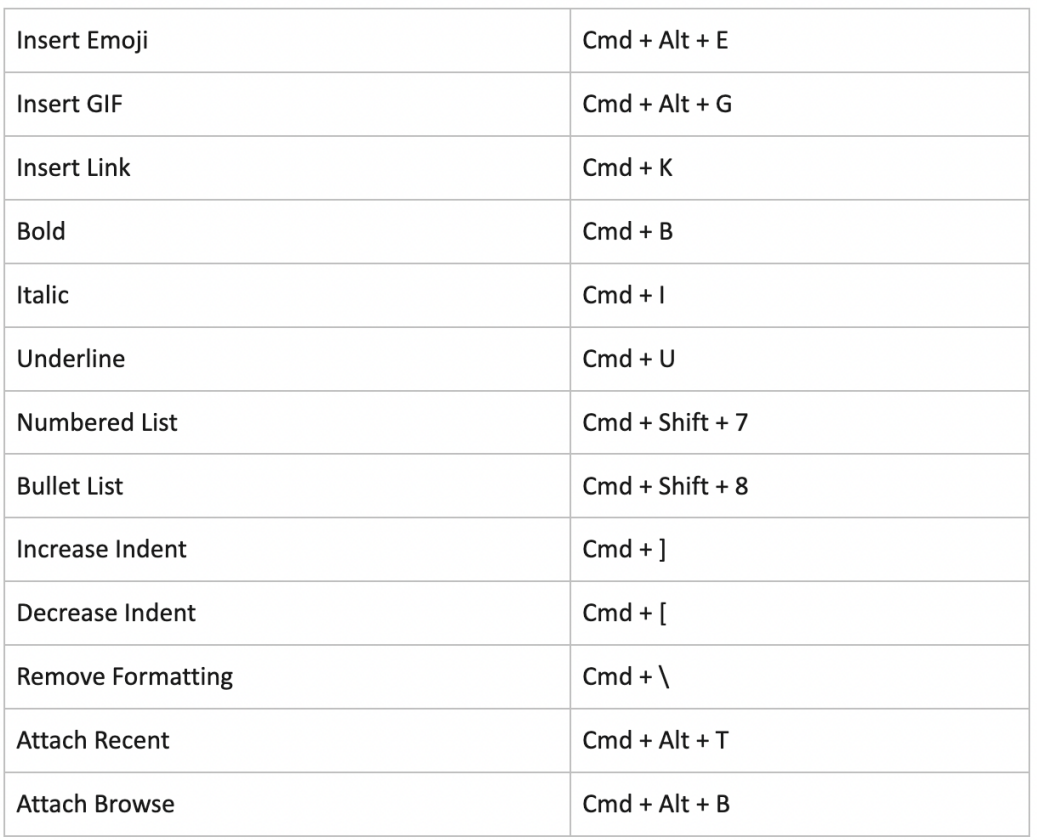